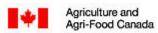

## Agriculture et da Agroalimentaire Canada

## **Inter-Track Betting from a Foreign Organization Application**

| VOIR LES INSTRUCTIONS SUR LA PAG                                      |                                                 | Application Received Date:                                                                                                    |                                    |  |
|-----------------------------------------------------------------------|-------------------------------------------------|----------------------------------------------------------------------------------------------------|------------------------------------|--|
| Original Amendment Première Modification                              |                                                 | For CPMA Use Only                                                                                                    | YYYY/DD/MM                         |  |
|                                                                       |                                                 |                                                                                                    |                                    |  |
| SECTION 1 – CANADIAN ASSOCIATION INFORMATION  1. Name of Association: |                                                 |                                                                                                    |                                    |  |
|                                                                       |                                                 |                                                                                                    |                                    |  |
| Association Contact Name:                                             |                                                 | 3. Title:                                                                                                    |                                    |  |
|                                                                       |                                                 |                                                                                                    |                                    |  |
| 4. Contact's Telephone Number:                                        |                                                 | Contact's Facsimile Number (or E-mail Address):                                                                                                    |                                    |  |
| <b>Declaration</b> – I hereby certify that the inform                 | ation given on this form is true, correct and c | omplete in every respect to the best of my knowledge a                                                                                                    | nd that I am authorized to sign on |  |
| behalf of the Canadian Network Host.  6.                              | 7.                                              |                                                                                                    |                                    |  |
|                                                                       |                                                 |                                                                                                    |                                    |  |
| Canadian Association Applicant                                        |                                                 | n Association Applicant 's - Signature                                                                                                    | Date (YYYY/DD/MM)                  |  |
| 8. Name of Foreign Organization:                                      | ZATION INFORMATION                              |                                                                                                    |                                    |  |
|                                                                       |                                                 |                                                                                                    |                                    |  |
| 9. Physical Address:                                                  |                                                 |                                                                                                    |                                    |  |
|                                                                       |                                                 |                                                                                                    |                                    |  |
| 10. Take-Out Rate(s): W/P/S =                                         | QU/EX =                                         | Super = Triactor=                                                                                                    | Double =                           |  |
| Pick 3 =  11. List of <u>Contracted Partners</u> and their Res        |                                                 | Pick 5 = Pick 6 =                                                                                                    | Pick 7 =                           |  |
| 11. List of Contracted Fatthers and their Nex                         | spective <u>doverning bodies</u> .              |                                                                                                    |                                    |  |
|                                                                       |                                                 |                                                                                                    |                                    |  |
|                                                                       |                                                 |                                                                                                    |                                    |  |
|                                                                       |                                                 |                                                                                                    |                                    |  |
| 12. Tote Company Name:                                                |                                                 | 13. Physical Location of CPU (HUB) AND HUB Identifier Name:                                                                                                    |                                    |  |
| 14. Tote Contact Name:                                                |                                                 | 15. Title                                                                                                    |                                    |  |
|                                                                       |                                                 |                                                                                                    |                                    |  |
| 16. Tote Contact Telephone Number:                                    |                                                 | 17. Tote Company's Facsimile Number (or E-mail Address):                                                                                                    |                                    |  |
| 40. Communications Test Conducted with OF                             | MAA A Off December                              |                                                                                                    |                                    |  |
| 18. Communications Test Conducted with CF  Yes (Test Completion Da    |                                                 | 19. Provide software version AND list all pools tested:  Version:                                                                                                    |                                    |  |
| No                                                                    |                                                 |                                                                                                    |                                    |  |
|                                                                       |                                                 |                                                                                                    |                                    |  |
| <b>NOTE</b> : Cease Betting Cancellation made in Canada.              | Delays are pronibited on wagers                 |                                                                                                    |                                    |  |
| SECTION 3 – FOREIGN ORGANIZ<br>20. Governing Body Name:               | ZATION'S GOVERNING BODY IN                      | FORMATION                                                                                                    |                                    |  |
| 20. Governing body Name.                                              |                                                 |                                                                                                    |                                    |  |
|                                                                       |                                                 | Loo Titu                                                                                                    |                                    |  |
| 21. Governing Body Contact Name:                                      |                                                 | 22. Title:                                                                                                    |                                    |  |
| 23. Contact's Telephone Number:                                       |                                                 | 24. Contact's Facsimile Number (or E-mail Address):                                                                                                    |                                    |  |
|                                                                       |                                                 |                                                                                                    |                                    |  |
|                                                                       | EOP CPM                                         | A USE ONLY                                                                                                    | -                                  |  |
| Regional Source Code:                                                 | I OK GF WI                                      | New Source Code to be assigned by Headq                                                                                                    | warters' Audit & Stats Clerk       |  |
| START DATE                                                            | END DATE                                        | The second second secon |                                    |  |
|                                                                       |                                                 | APPROVED DE                                                                                                    | CLINED                             |  |
| YYYY/DD/MM                                                            | YYYY/DD/MM                                      | ATTIOVED <b>—</b> DE                                                                                                    | JUNED <b>—</b>                     |  |
| TTTT/DD/IVIIVI                                                        | TTTT/DD/IMIN                                    |                                                                                                    |                                    |  |
| CPMA Reviewing Agency Officer - S                                     | Signature Date                                  | Regional Manager Approval - Signature                                                                                                    | Date                               |  |
| DISTRIBUTION:                                                         | Original = Regional Office                      | Copy 1 = Applicant Copy 2                                                                                                    | = CPMA Headquarters                |  |

## Instructions for completing application to conduct inter-track betting from a foreign organization

| Box 1   | Enter the complete legal name of the Canadian Association.                                                                                                    |  |
|---------|----------------------------------------------------------------------------------------------------|--|
| Box 2   | Indicate the name of the person who has knowledge and responsibility of this application.                                                                                                    |  |
| Box 3   | Enter the title of the person identified in Box 2.                                                                                                    |  |
| Box 4   | Enter the contact person's telephone number including the area code (i.e. XXX-XXX-XXXX).                                                                                                    |  |
| Box 5   | Enter the contact person's facsimile number including the area code (i.e. XXX-XXX).                                                                                                    |  |
| Box 6   | Please ensure that the person is authorized to make the application on behalf of the Canadian Association (i.e. Network Host - Racetrack). Enter the person's First and Last name in clear print format.                                                                                                    |  |
| Box 7   | Enter the signature of the authorized person identified in Box 6 and indicate the date of signing.                                                                                                    |  |
| SECTIO  | N 2 - FOREIGN ORGANIZATION INFORMATION                                                                                                    |  |
| 3ox 8   | Enter the complete legal name of the Foreign Organization as entered on contract with Canadian Association.                                                                                                    |  |
| Box 9   | Indicate the location address of the Foreign Organization.                                                                                                    |  |
| Box 10  | Enter the take-out rate established by the Foreign Organization.                                                                                                    |  |
| Box 11  | <ul> <li>List the names of all contracted partners to the Foreign Organization, and</li> <li>List the corresponding regulatory body(ies) having statutory/regulatory authority over each contracted partner's pari-mutuel betting.</li> <li>Add separate page if required.</li> </ul>                         |  |
| 3ox 12  | Enter the full name of the Totalizer Company used by the Foreign Organization.                                                                                                    |  |
| 3ox 13  | Indicate the address of the location of the Tote Hub (CPU) used by the Foreign Organization.                                                                                                    |  |
| 3ox 14  | Indicate the name of the person who has responsibility of the Foreign Organization system.                                                                                                    |  |
| Box 15  | Enter the title of the contact person identified in Box 14.                                                                                                    |  |
| Box 16  | Enter the telephone number for the Foreign Organization's Totalizer Company including the area code (i.e. XXX-XXX) and country code(s) if outside Canada and the United States.                                                                                                    |  |
| Box 17  | Enter the facsimile number for the Foreign Organization's Totalizer Company including the area code (i.e. XXX-XXXX) and country code(s) if outside Canada and the United States.                                                                                                    |  |
| Box 18  | Indicate YES or NO on whether a communications test was performed when a CPMA Agency Officer was present.  If YES, enter the date all tests were completed.  NOTE: A CPMA Agency Officer that has reviewed and approved the Tote Test Reports is considered to have been present for the communications test. |  |
| Box 19  | Indicate all categories and pools that were checked during the communications test (e.g. calculations, methodologies, etc.)                                                                                                    |  |
| SECTION | 3 – FOREIGN ORGANIZATION'S GOVERNING BODY INFORMATION                                                                                                    |  |
| 3ox 20  | Enter the full name of the governing body that regulates pari-mutuel betting of the Foreign Guest.                                                                                                    |  |
| 3ox 21  | Indicate the name of the person representing the governing body and who has knowledge of the Foreign Guest activities.                                                                                                    |  |
| Box 22  | Enter the title of the person identified in Box 23.                                                                                                    |  |
| 3ox 23  | Enter the contact person's telephone number including the area code (i.e. XXX-XXX-XXXX) and country code(s) if outside Canada and the United States.                                                                                                    |  |
| Box 24  | Enter the contact person's facsimile number including the area code (i.e. XXX-XXX) and country code(s) if outside Canada and the United States.                                                                                                    |  |

## NOTES:

- 1. Duration of application to operate inter-track betting is indicated in the START DATE and END DATE established by CPMA upon application approval.
- 2. The completed form must be sent to your CPMA Regional Office **or** presented to your local Agency Officer in person with a copy of the signed contract agreement between the Canadian Association and Foreign Organization.
- 3. Personal information provided on this form is protected under the provisions of the Privacy Act.

| Western Canada                        | Ontario Region              | Quebec and Eastern Canada       |
|---------------------------------------|-----------------------------|---------------------------------|
| Canadian Pari-Mutuel Agency           | Canadian Pari-Mutuel Agency | Canadian Pari-Mutuel Agency     |
| Room #406-7337, 137 <sup>th</sup> St. | 135 Queens Plate Drive      | 8150, Métropolitain blvd., East |
| Surrey, BC                            | Suite 440                   | Room 330                        |
| V3W 1A4                               | Toronto, ON                 | Anjou, QC                       |
|                                       | M9W 6V1                     | H1K 1A1                         |
| Attention: Regional Manager           |                             |                                 |
|                                       | Attention: Regional Manager | Attention: Regional Manager     |